## Package 'ggpage'

October 13, 2022

Type Package Title Creates Page Layout Visualizations Version 0.2.3 Description Facilitates the creation of page layout visualizations in which words are represented as rectangles with sizes relating to the length of the words. Which then is divided in lines and pages for easy overview of up to quite large texts. License MIT + file LICENSE URL <https://github.com/EmilHvitfeldt/ggpage> BugReports <https://github.com/EmilHvitfeldt/ggpage/issues> **Depends**  $R (= 3.0.0)$ Imports dplyr, ggplot2 (>= 2.0.0), magrittr, purrr, rlang, stringr, tidytext  $(>= 0.1.0)$ Suggests covr, knitr, rmarkdown, testthat VignetteBuilder knitr Encoding UTF-8 LazyData true RoxygenNote 6.1.1 NeedsCompilation no Author Emil Hvitfeldt [aut, cre] Maintainer Emil Hvitfeldt <emilhhvitfeldt@gmail.com> Repository CRAN Date/Publication 2019-06-13 20:30:03 UTC

### R topics documented:

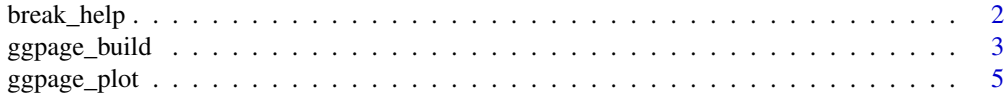

#### <span id="page-1-0"></span>2 break\_help

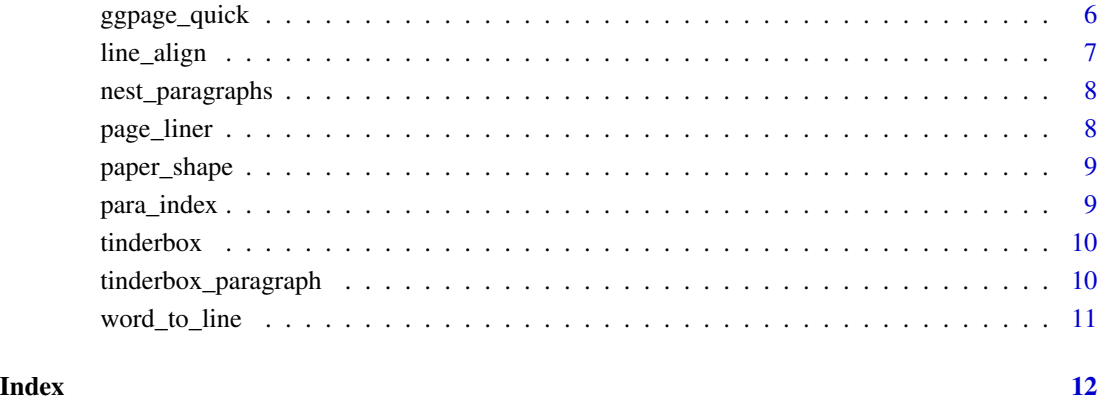

### break\_help *Repeating of indexes*

### Description

Repeating of indexes

#### Usage

break\_help(x)

#### Arguments

x Numerical, vector.

#### Value

Numerical.

### Examples

break\_help(c(1, 2, 3)) break\_help(c(6, 8, 23, 50))

<span id="page-2-0"></span>

This function can be used in combination with ggpage\_plot to get the same result as ggpage\_quick. However by splitting the data.frame construction and plotting we are able to do intermediate analysis which can be included in the visualization.

#### Usage

```
ggpage\_build(book, 1pp = 25, character\_height = 3,vertical_space = 1, x_space_pages = 10, y_space_pages = 10,
 nrow = NULL, ncol = NULL, bycol = TRUE, wtl = NULL,para.fun = NULL, page.col = NULL, align = "left", line.max = 80,
  ...)
```
#### Arguments

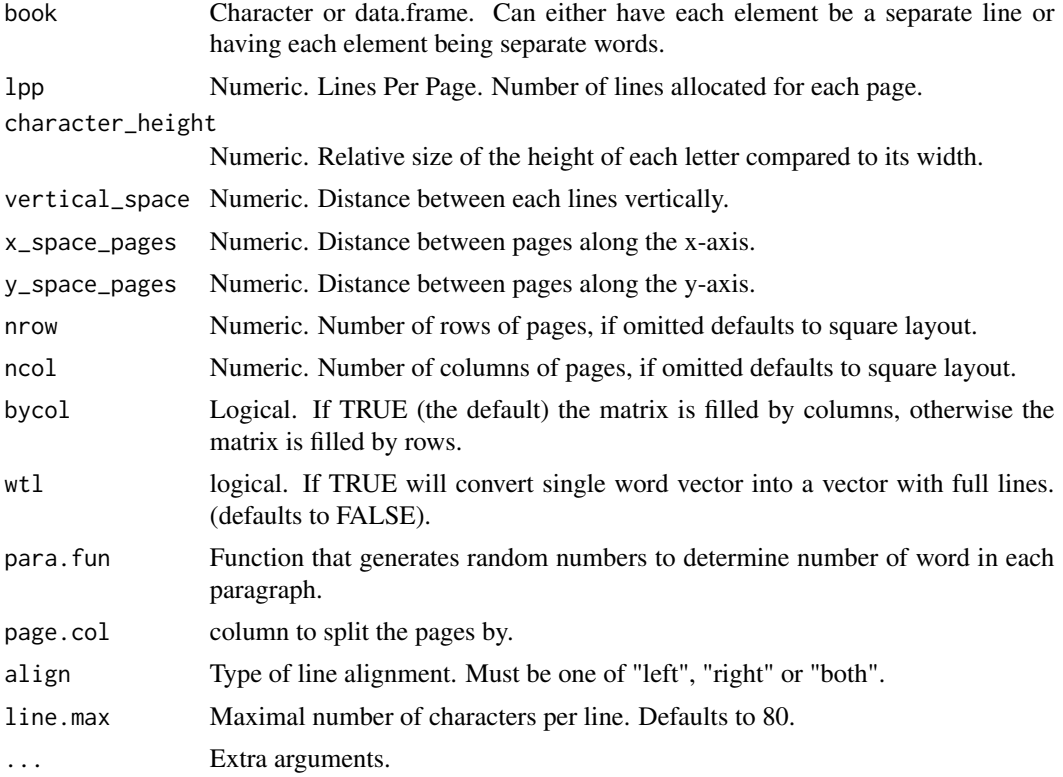

#### Details

The text MUST be presented in a column named text.

#### Value

'data.frame' containing the following columns:

- 'word': Character. The words of the text.
- 'page': Integer. Page number.
- 'line': Integer. Line number within the page.
- 'xmin': Numeric. Border of rectangle, used by ggpage\_plot do not alter.
- 'xmax': Numeric. Border of rectangle, used by ggpage\_plot do not alter.
- 'ymin': Numeric. Border of rectangle, used by ggpage\_plot do not alter.
- 'ymax': Numeric. Border of rectangle, used by ggpage\_plot do not alter.

#### Examples

```
library(dplyr)
library(stringr)
library(ggplot2)
library(tidytext)
library(ggpage)
# build and plot
## data.frame with full lines
ggpage_build(tinderbox) %>%
  ggpage_plot()
## vector with full lines
ggpage_build(book = tinderbox %>%
  pull(text)) %>%
  ggpage_plot()
## data.frame with single words
ggpage_build(tinderbox) %>%
  unnest_tokens(text, word) %>%
  ggpage_plot()
## vector with single words
ggpage_build(tinderbox %>%
  unnest_tokens(text, text) %>%
  pull(text)) %>%
  ggpage_plot()
# nrow and ncol
ggpage_build(tinderbox, nrow = 2) %>%
  ggpage_plot()
ggpage_build(tinderbox, ncol = 2) %>%
  ggpage_plot()
# Include analysis within
ggpage_build(tinderbox) %>%
  mutate(word_length = str_length(word)) %>%
  ggpage_plot(aes(fill = word_length))
```
<span id="page-4-0"></span>

Creates a visualization from the ggpage\_build output

#### Usage

```
ggpage_plot(data, mapping = ggplot2::aes(), paper.show = FALSE,
 paper.color = "grey90", paper.alpha = 1, paper.limits = 3,
 page.number = character(1), page.number.x = 3, page.number.y = 3)
```
#### Arguments

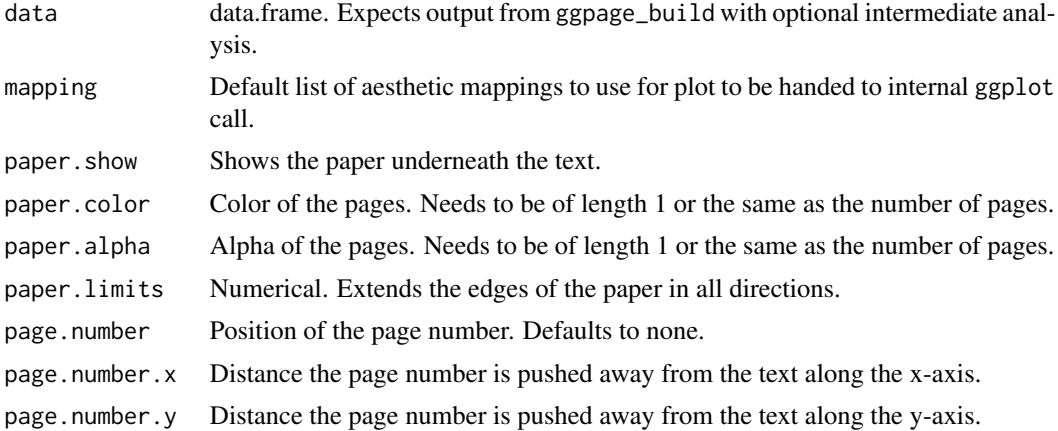

#### Value

A ggplot object with the given visualization.

#### Examples

```
library(dplyr)
library(stringr)
library(ggplot2)
library(tidytext)
library(ggpage)
# build and plot
## data.frame with full lines
ggpage_build(tinderbox) %>%
  ggpage_plot()
## vector with full lines
ggpage_build(book = tinderbox %>%
  pull(text)) %>%
```

```
ggpage_plot()
## data.frame with single words
ggpage_build(tinderbox) %>%
 unnest_tokens(text, word) %>%
  ggpage_plot()
## vector with single words
ggpage_build(tinderbox %>%
  unnest_tokens(text, text) %>%
  pull(text)) %>%
  ggpage_plot()
# nrow and ncol
ggpage_build(tinderbox, nrow = 2) %>%
  ggpage_plot()
ggpage_build(tinderbox, ncol = 2) %>%
  ggpage_plot()
# Include analysis within
ggpage_build(tinderbox) %>%
  mutate(word_length = str_length(word)) %>%
  ggpage_plot(aes(fill = word_length))
```
ggpage\_quick *Creates a quick visualization of the page layout*

#### Description

Creates a quick visualization of the page layout

#### Usage

```
ggpage<sub>-</sub>quick(book, 1pp = 25, character_height = 3,
  vertical_space = 1, x_space_pages = 10, y_space_pages = 10,
  nrow = NULL, ncol = NULL, bycol = TRUE
```
#### Arguments

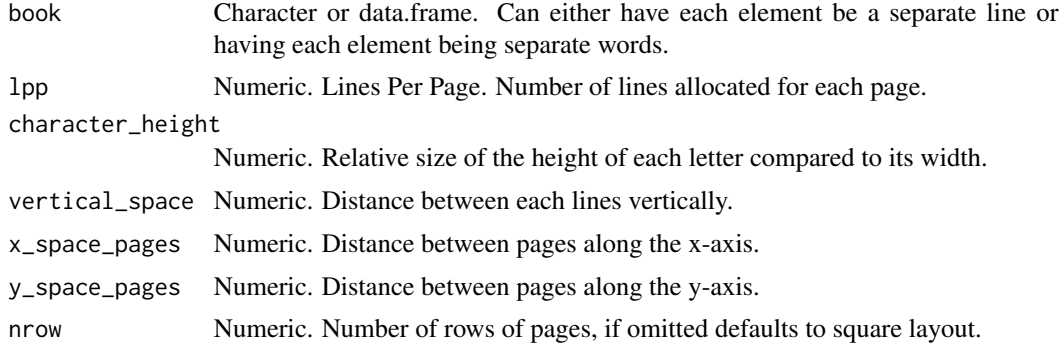

<span id="page-5-0"></span>

#### <span id="page-6-0"></span>line\_align 7

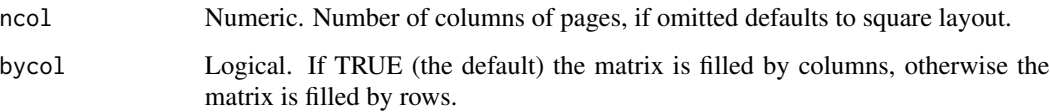

#### Value

A ggplot object with the given visualization.

#### Examples

```
library(dplyr)
library(stringr)
library(ggplot2)
library(tidytext)
library(ggpage)
# quick
## data.frame with full lines
ggpage_quick(tinderbox)
## vector with full lines
ggpage_quick(tinderbox %>%
              pull(text))
## data.frame with single words
ggpage_quick(tinderbox %>%
              unnest_tokens(text, text))
## vector with single words
ggpage_quick(tinderbox %>%
               unnest_tokens(text, text) %>%
               pull(text))
# nrow and ncol
ggpage_quick(tinderbox, nrow = 2)
```
line\_align *Adjust lines*

ggpage\_quick(tinderbox, ncol = 2)

#### Description

Adjust lines

#### Usage

line\_align(line, max\_length, type)

#### Arguments

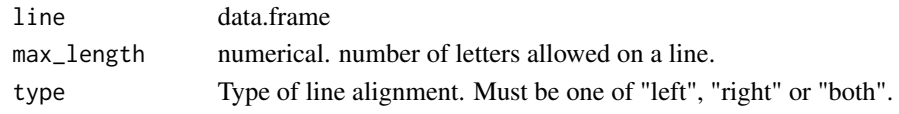

#### Value

data.frame

nest\_paragraphs *converts paragraph tokens into line tokens*

#### Description

extents the str\_wrap() function from the stringr package to work with longer strings.

#### Usage

nest\_paragraphs(data, input, ...)

#### Arguments

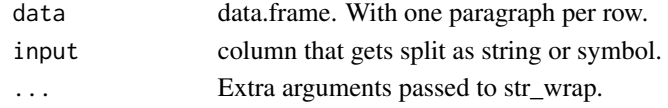

#### Value

data.frame.

page\_liner *Add line number within pages*

#### Description

Add line number within pages

#### Usage

page\_liner(data)

#### Arguments

data data.frame

#### Value

data.frame

<span id="page-7-0"></span>

<span id="page-8-0"></span>

Identify the edges of the paper of each page

#### Usage

paper\_shape(data)

#### Arguments

data data.frame created by ggpage\_build.

#### Value

data.frame,

#### Examples

paper\_shape(ggpage\_build(tinderbox))

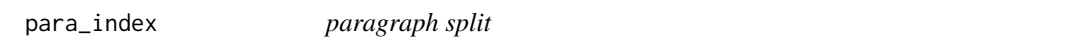

#### Description

Converts a word vector into a line vector with variable paragraph lengths.

#### Usage

para\_index(n, FUN, ...)

#### Arguments

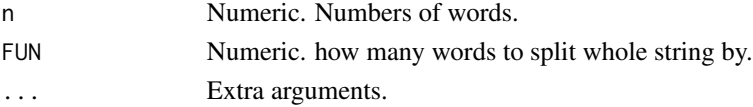

#### Details

FUN most be a function that takes in a number n and returns a vector of natural numbers.

#### Value

Numeric. paragraph indicator.

<span id="page-9-0"></span>

A tidy data.frame containing the entire story of The tinder-box by H.C. Andersen with two columns: text which contains the text of the fairy tale divided into elements of up to about 80 characters each and book giving the name of the fairy tale in question.

#### Usage

tinderbox

#### Format

A data frame with 211 rows and 2 variables:

text character string up to 80 characters each

book name of the fairy tale ...

tinderbox\_paragraph *The tinder-box by H.C. Andersen*

#### Description

A tidy data.frame containing the entire story of The tinder-box by H.C. Andersen with two columns: text which contains the text of the fairy tale divided into paragraphs.

#### Usage

tinderbox\_paragraph

#### Format

A data frame with 11 rows and 1 variables:

text character string up to 80 characters each ...

<span id="page-10-0"></span>

extents the str\_wrap() function from the stringr package to work with longer strings.

#### Usage

```
word_to_line(words, wot_number = 1000)
```
#### Arguments

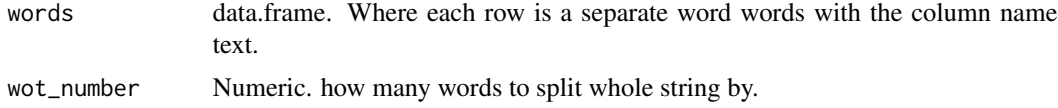

#### Value

Character. have each element be a separate line.

# <span id="page-11-0"></span>Index

∗ datasets tinderbox, [10](#page-9-0) tinderbox\_paragraph, [10](#page-9-0)

break\_help, [2](#page-1-0)

ggpage\_build, [3](#page-2-0) ggpage\_plot, [5](#page-4-0) ggpage\_quick, [6](#page-5-0)

line\_align, [7](#page-6-0)

nest\_paragraphs, [8](#page-7-0)

page\_liner, [8](#page-7-0) paper\_shape, [9](#page-8-0) para\_index, [9](#page-8-0)

tinderbox, [10](#page-9-0) tinderbox\_paragraph, [10](#page-9-0)

word\_to\_line, [11](#page-10-0)